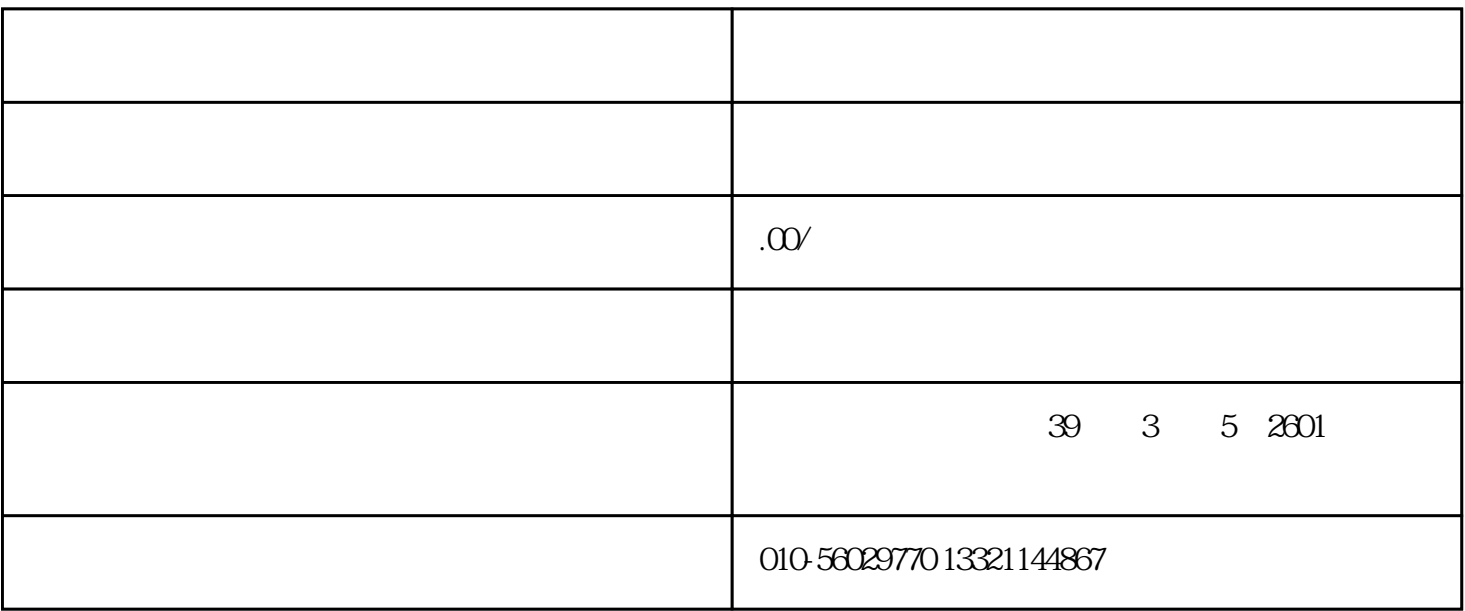

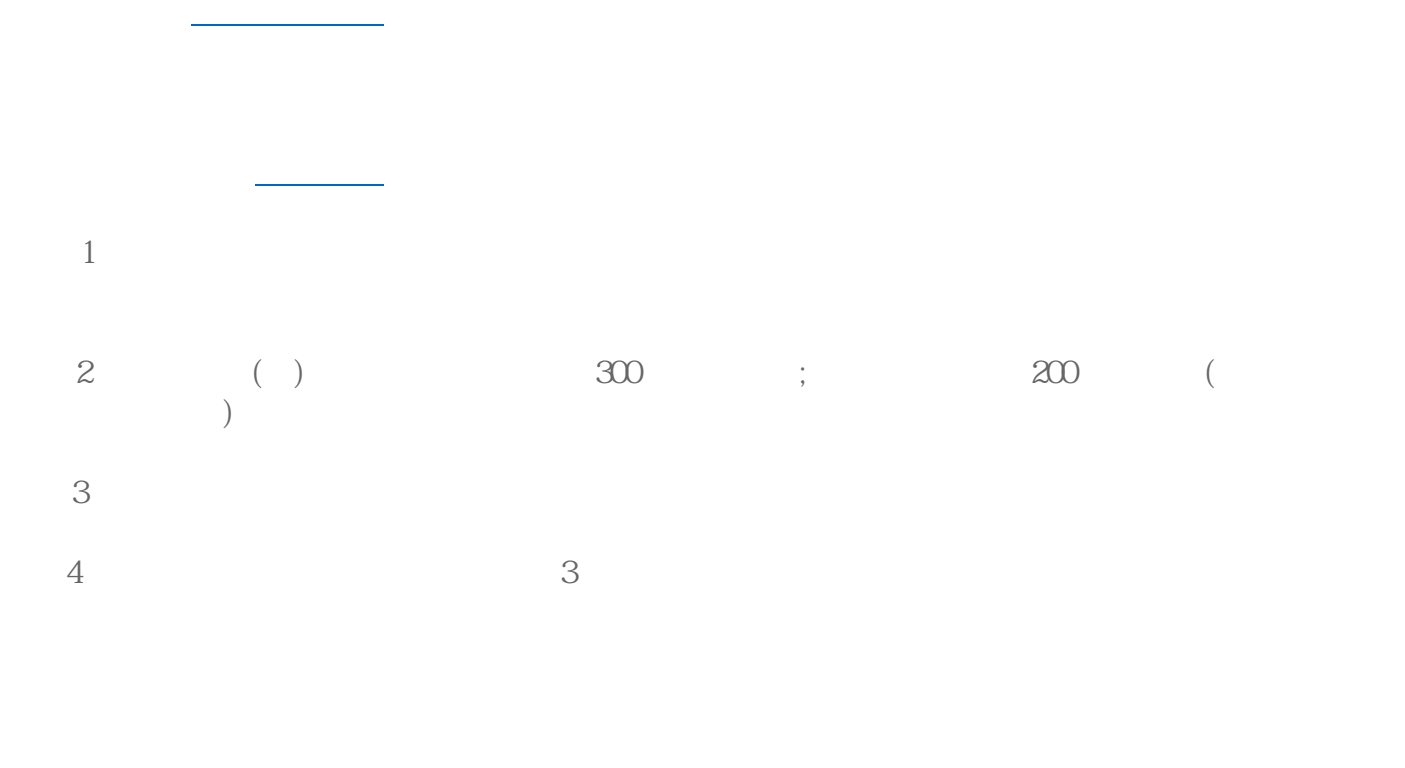

 $1$ 

 $2 \text{ }\Omega$ 

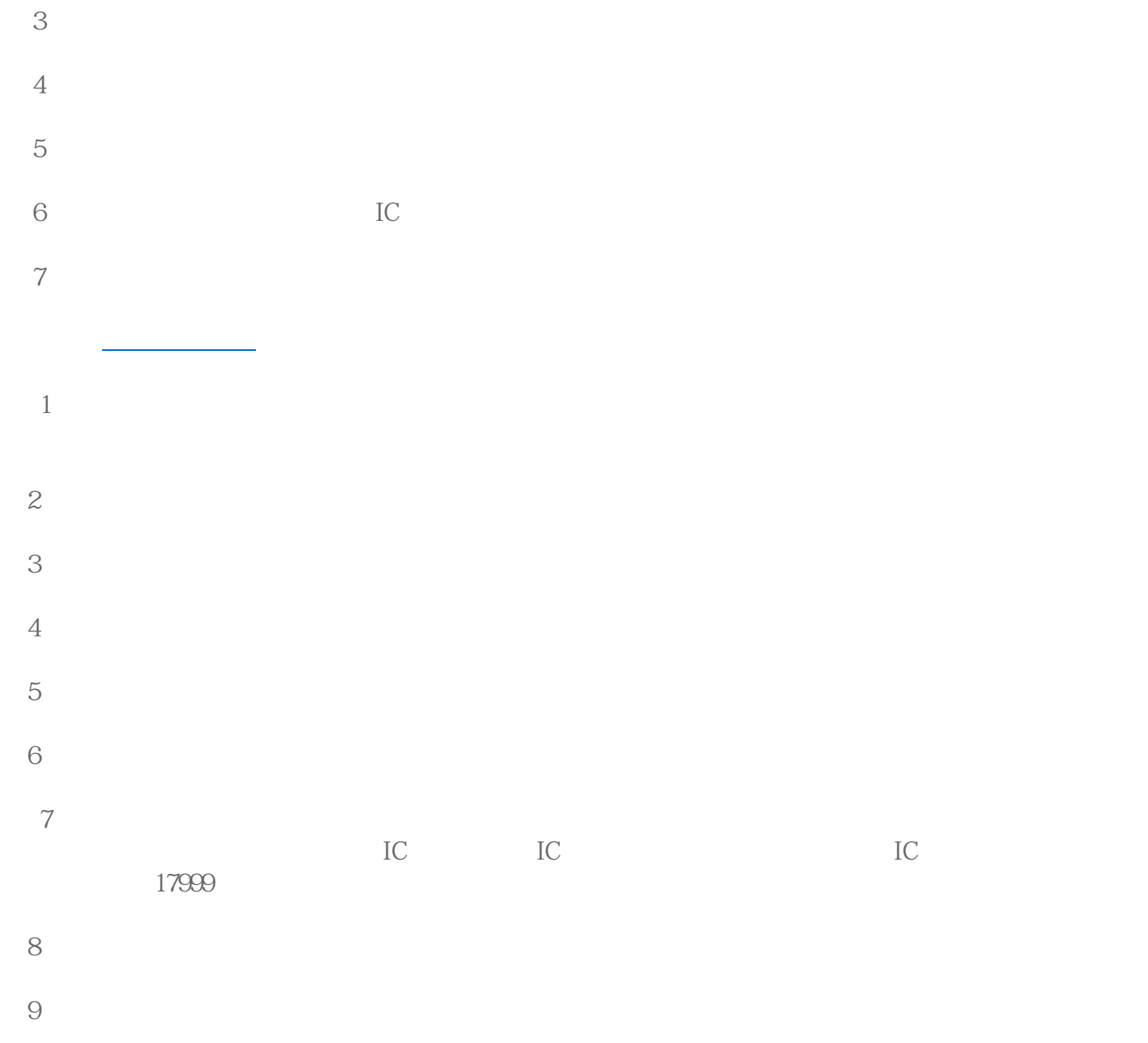

 $10<sup>10</sup>$